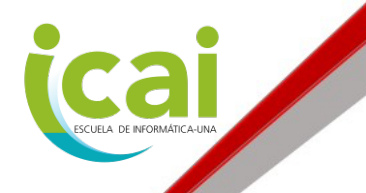

## **UNIVERSIDAD NACIONAL**

**Escuela de Informática Instituto de Capacitación y Asesoría en Informática (ICAI)**

# **Curso Excel Básico e Intermedio**

**Modalidad Virtual con actividades sincrónicas y asincrónicas**

#### **CONTENIDOS**

- 1. Entorno Microsoft Excel
	- Libro
	- Hoja de cálculo
	- Celdas, filas y columnas
	- Cinta de opciones (Menú)
	- Tipos de referencias (Relativas, Mixtas y Absolutas)
- 2. Pestaña de Archivo:
	- a. Información
	- b. Nuevo
	- c. Abrir
	- d. Guardar y guardar como
	- e. Imprimir
- 3. Pestaña de Inicio
	- Portapapeles: copiar, cortar y pegar
	- Grupo fuente
	- Grupo alineación
	- Grupo formato de números
	- Grupo estilos
	- Grupo celdas
	- Grupo edición

#### 4. Fórmulas

La información y documentación suministrada en estos materiales de curso, es propiedad intelectual única y exclusiva del Instituto de Capacitación y Asesoría en Informática (ICAI) de la Escuela de Informática de la Universidad Nacional, por lo que no se permite la reproducción, distribución, comunicación pública, modificación, ni ningún tipo de uso no autorizado, sin contar con el<br>consentimiento previo de la Universidad Nacional.

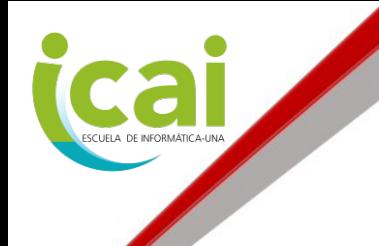

## **UNIVERSIDAD NACIONAL Escuela de Informática Instituto de Capacitación y Asesoría en Informática (ICAI)**

- a. Partes de una fórmula
- b. Operadores matemáticos
- c. Operadores relacionales
- d. Fórmulas prestablecidas
- 5. Pestaña Insertar
	- Grupo Tablas dinámicas
	- Grupo Ilustraciones
	- Grupo Gráficos
	- Grupo Minigráficos
	- Grupo Vínculos
	- Grupo Comentarios
	- Grupo Texto
	- Grupo Símbolos
- 6. Pestaña Fórmulas

Insertar funciones:

- Matemáticas (suma, multiplicación, división, entero, residuo)
- Fecha y hora (ahora, año, obtener diferencia de años, día, hora, hoy)
- Estadísticas (contar, contara, contar.blanco)
- Texto (concat, mayusc, minusc, nompropio, largo, izquierda, derecha, encontrar, hallar, igual, texto, repetir)
- Funciones lógicas (SI, Y, O, NO, XO, Contar.si, Sumar.si, Promedio.si, Contar.si.conjunto, sumar.si.conjunto, promedio.si.conjunto)
- Anidamiento de funciones
- Sumaproducto
- 7. Pestaña Disposición de página
	- Grupo Temas
	- Grupo Configuración de página
	- Grupo Ajustar áreas de impresión
	- Grupo Opciones de la hoja
	- Referencias 3D
	- Grupo Organizar
- 8. Pestaña Revisar:

La información y documentación suministrada en estos materiales de curso, es propiedad intelectual única y exclusiva del Instituto de Capacitación y Asesoría en Informática (ICAI) de la Escuela de Informática de la Universidad Nacional, por lo que no se permite la reproducción, distribución, comunicación pública, modificación, ni ningún tipo de uso no autorizado, sin contar con el consentimiento previo de la Universidad Nacional. **www.icai.ac.cr**

**Tel. (506) 2277-3551**

- Gru po

- Grupo Revisión ortografía y sinónimos
- Grupo Idioma

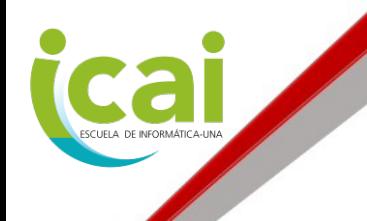

## **UNIVERSIDAD NACIONAL Escuela de Informática Instituto de Capacitación y Asesoría en Informática (ICAI)**

- **Comentarios**
- Grupo Notas
- Grupo Protección
- 9. Pestaña Vista
	- Grupo Vista de libro
	- Grupo Mostrar
	- Grupo Zoom
	- Grupo Ventana
- 10. Pestaña Datos
	- Validación de datos
		- Número entero, decimal
		- Lista
		- Fecha, Hora
		- Longitud de texto
	- Filtros avanzados